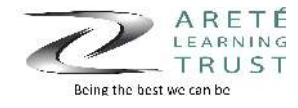

## **Year 7 ICT**

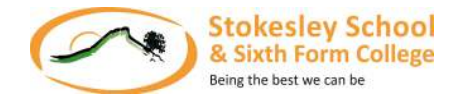

Students spend the first part of the year securing their basic skills in ICT and recall what they have learnt from primary school. They gain an understanding of how to use Cloud based software to help with other lessons including how to use Google Drive and Google Classroom. Once this has been embedded they look at how to stay safe online, spreadsheets and how ICT is used in society which helps to start to embed learning for GCSE. Brain In Gear's and discussion tasks in lessons ensure that students have a chance to recall previous learning.

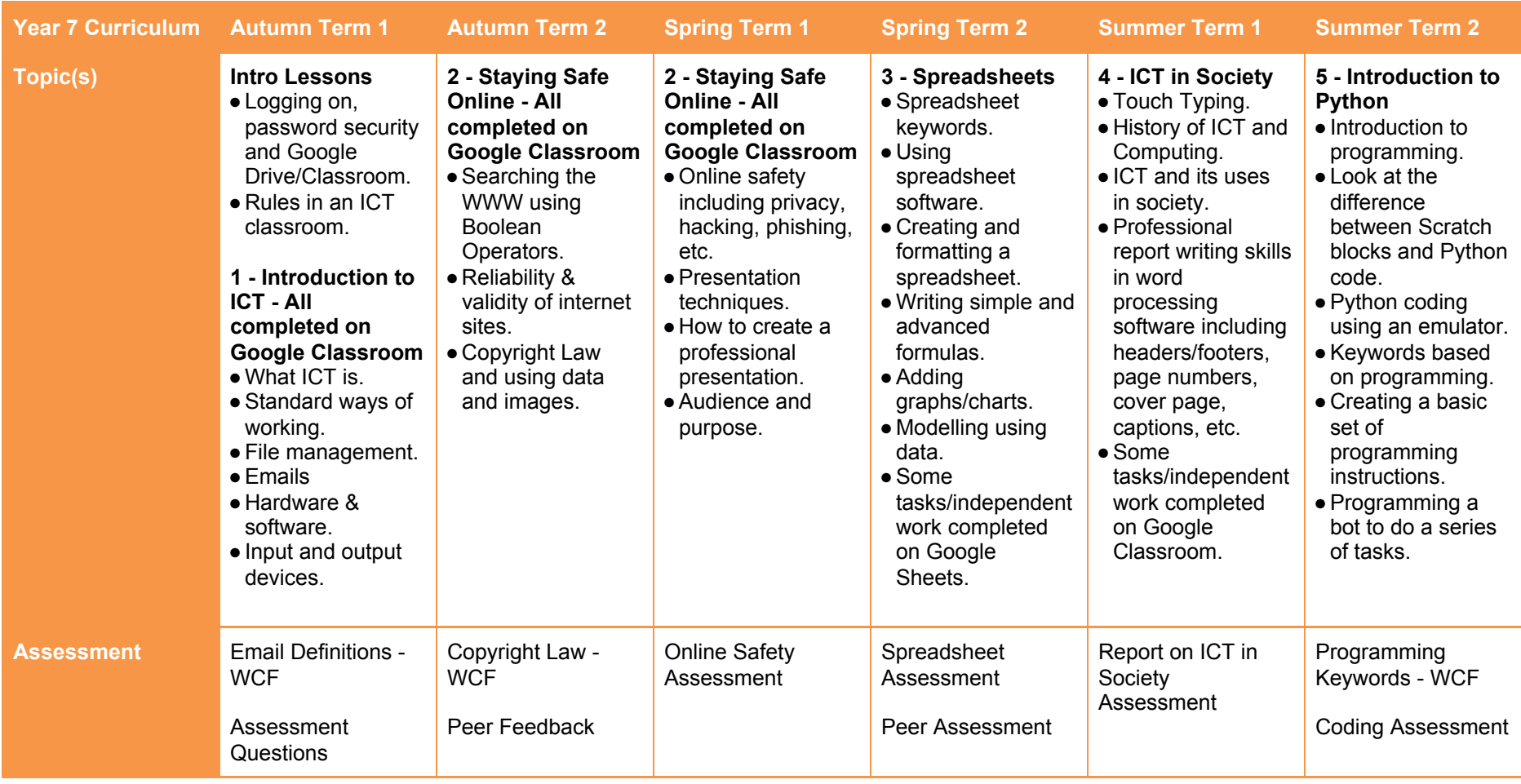

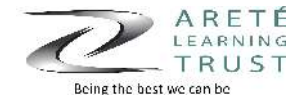

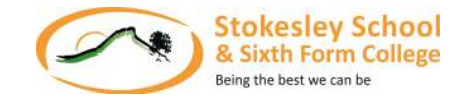

## **Independent Work**

Students are given work that compliments and extends the learning done in the classroom and sometimes requires some independent research. Some of the classroom tasks are completed outside of lessons when required and directed by the teacher. When students are preparing for an assessment we encourage students to practice and revise independently, whether this is in school at extra sessions or at home.